# ระบบ SAT-MAIL

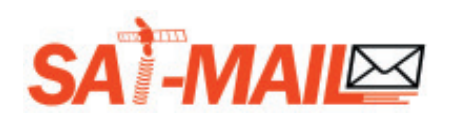

#### ระบบ SAT-MAIL

นอกจากจะมีพังก<sup>์</sup>ชั่น AUTO OTA *(เพิ่มช<sup>่</sup>องรายการ* อัตโนมัติ) แล<sup>้</sup>ว ในเครื่องรับสัญญาณฯรุ่น BONUS ยังมีพังก์ชั่นพิเศษที่เรียกว่า **ระบบแซทเมล**์ (SAT-MAIL) อีกด้วย ซึ่งระบบนี้แยกย<sup>่</sup>อยเป็น 3 ฟังก<sup>์</sup>ชั่น ดังนี้

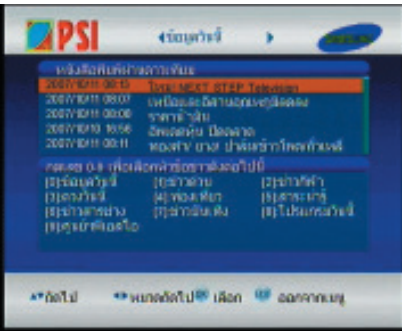

## A. หนังสือพิมพ์ผ**่านดาวเทียม**

เครื่องรุ่น BONUS สามารถรับข<sup>่</sup>าวสารออนไลน์ที่ ล่งตรงจากดาวเทียมได<sup>้</sup> ซึ่งการทำงานจะคล<sup>้</sup>ายคลึง กับระบบการ OTA ที่ได<sup>้</sup>กล*่*าวมาข้างต้น ต่างกันตรง ู<br>ที่ว่า ข้อมูลข่าวสารที่ส่งจะถูกจัดเก็บไว**้ในหน**้าเมนู **"หนังสือพิมพ<sup>์</sup>ผ่านดาวเทียม"** ซึ่งรองรับภาษาไทย ไว<sup>้</sup>อย่างสมบูรณ์ ผู้ใช้สามารถติดตามข่าวสารได<sup>้</sup> ้อย่างต่อเนื่อง เสมือนมีอินเตอร์เน็ตอยู่บนทีวี โดย ไม่ต้องเสียค่าใช้จ่ายเพิ่มเติมแต่อย่างใด

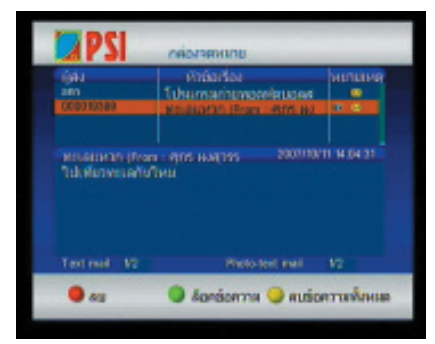

#### B. จดหมาย SAT-MAIL

ในเครื่องแต่ละตัว จะมีชิพพิเศษที่ทำหน้าที่เหมือน สมาร์ทการ์ด หรือซิมโทรศัพท<sup>์</sup> ซึ่งหมายเลข SAT-MAIL จะเป็นตัวเลข 9 หลัก เช่น 001122789 เปรียบเสมือนรหัสบัตรประชาชนของแต<sup>่</sup>ละเครื่อง หากเรารู้หมายเลข SAT-MAIL เราจะส่งข้อความ ้ทั้งไทยและอังกฤษเข้าไปสู่เครื่องนั้นๆ ได้โดยทาง มือถือ หรือทางเว็บไซต<sup>์</sup> www.satmail.tv/sms/

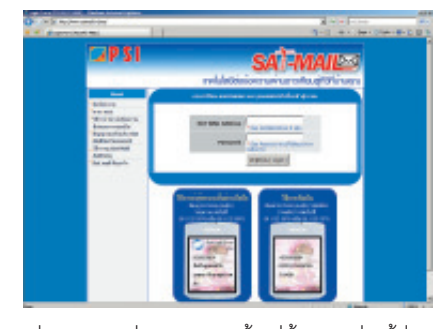

เช่นเดียวกันที่บริการเสริมนี้ ไม่ต้องเสียค่าใช้จ่าย เพียงแต่เสียคาส่งข้อความให้ทางโอเปอเรเตอร์ที่ .<br>ผู้ใช**้รับบริการอยู**่เท่านั้น หากต<sup>้</sup>องการล่งฟรีก็ ์<br>สามารถส่งผ่านเว็บแซทเมล์ได้ตลอด 24 ซม.

C. CAS (Conditional Access System) แปลงายๆคือ ระบบเข้ารหัส (ล็อคสัญญาณ) เนื่องจากผู้สงรายการมีรายการ (Content) ที่หลาก หลายอยู่ในมือหลายๆ รายการต้องมีการซื้อ

คัมภีร์ดาวเทียม  $44$  ์<br>ลิขสิทธิ์จากต<sup>่</sup>างประเทศในราคาสง ผ<sup>ู</sup>้ส่งรายการจึง สนใจที่จะนำรายการดังกล่าวมาเก็บค่าสมาชิก แบบ Pay Per View ซึ่งมีลักษณะเป็นการ "จ**่ายเมื่อ** ้**อยากดู**" หากเดือนไหนอยากดูรายการไหน ผู้ใช้ ก็ซื้อบัตรเติมเงิน (Voucher) จากตัวแทนติดตั้งทั่ว ประเทศได<sup>้</sup> หากเดือนไหนไม<sup>่</sup>จาย ช่องรายการพิเศษ จะเข้ารหัสไว้ดังเดิม โดยที่ผู้ใช้ยังจะรับชมช่อง รายการฟรีทีวีทั่วไป *(ช่อง 3,5,7 รวมไปถึง MVTV* ฯลฯ) ได้ปกติ

## ระบบการเข้ารหัสสำหรับช่องรายการพิเศษ (CAS System)

ช่องรายการที่เข้ารหัสจะมีรหัส (Code) ที่ส่งมา พร้อมๆ กับสัญญาณช่องนั้นๆ ประกอบด้วย

- 1. ECM (Entitle Control Message)
- 2. EMM (Entitle Management Message)

ECM หรือรหัสที่ 1 จะเป็นตัวเปิดรหัสให<sup>้</sup>กับ เครื่องรับฯ ตามหมายเลข SAT-MAIL นั้นๆ โดยภาย ใน ECM จะมี CW (Control Word) ที่ทำหน้าที่ เหมือนกุญแจปลดล็อกสัญญาณ ซึ่ง ECM แต<sup>่</sup>ละ ตัวจะมีการระบุหมายเลข SAT-MAIL ที่สามารถ รับชมช<sup>่</sup>องพิเศษได<sup>้</sup>ไว<sup>้</sup>ทั้งหมด เมื่อสัญญาณเข<sup>้</sup>าไป ้<br>ถึงเครื่องรับฯ หมายเลขนั้นๆ CW จะเข้าไปปลด ล็อกสัญญาณ ที่ซ่องพิเศษให้รับชมภาพได<sup>้</sup> การล่ง ECM นั้นจะมีความถี่ในการส<sup>่</sup>งผันแปรต่อจำนวน สมาชิก หากฐานสมาชิกเพิ่มมากขึ้น แบนด์วิท (Bandwidth) ที่ใช<sup>้</sup>บนดาวเทียมจะต้องเพิ่มตาม

EMM หรือรหัสที่ 2 จะเป็นรหัสที่ส่งควบคู่ไปกับ ECM ทุกครั้ง เพราะตัว EMM จะเป็นตัวบ<sup>ุ่</sup>งชี้ว<sup>่</sup>า หมายเลข SAT-MAIL ของเครื่องนั้นๆ สามารถรับ ้ ชมได<sup>้</sup>เป็นระยะเวลานานเท่าใด ส<sup>่</sup>วนความถี่ในการ ้<br>ส่ง EMM นั้นก็เช<sup>่</sup>นเดียวกัน คือผันแปรต<sup>่</sup>อจำนวน ้สมาชิก และผันแปรต่อแบนด์วิทที่ใช้บนดาวเทียม ิ์ตาย

จะนั้นเครื่องรับสัญญาณรน BONUS จะมีการรับ ้รหัสสัญญาณหลากหลายประเภท ไม่ว่าจะเป็น

- $-ECM$
- EMM
- ไฟล์ OTA ข่าวสารหนังสือพิมพ์
- ไฟล์ OTA ข้อความแซทเมล์ (SMS)
- ไฟล์ OTA เพิร์มแวร์ใหม่ (Firmware)
- ไฟล์ OTA ช<sup>่</sup>องรายการใหม**่**ๆ ที่อัพเดทและเรียง ท่องไว<sup>้</sup>เรียบร้อยแล้ว

ในการเปิดเครื่องครั้งแรก (Coldboot) เครื่องรับฯ จะทำการดาวน์โหลดสัญญาณและรหัสทั้งหมด เพื่ออัพเดทข้อมูลใหม่ทั้งระบบ จึงเป็นผลให<sup>้</sup>การ เปิดเครื่องครั้งแรก เหมือนกับการเปิดคอมพิวเตอร์ นั่นคือ เครื่องรับจะทำงานหน่วงกว่าปกติ แต่หลัง จากนั้นไม<sup>่</sup>เกิน 45 วินาที เครื่องจะทำงานเร็วตาม ปกติ การสั่งงานทางรีโมทจะตอบสนองได้อย่าง รวดเร็วดังเดิม ซึ่งในความเป็นจริงชิพประมวลผล (CPU) ที่ใช<sup>้</sup>ในตัวเครื่องรุ่น BONUS นั้นมีความเร็ว ถึง 133 MHz ซึ่งเร็วกว<sup>่</sup>าเครื่องรุ่นเก<sup>่</sup>า (Dfix OTA) ที่มีความเร็วแค<sup>่</sup> 50 MHz ถึง 2 เทา

**หมายเหต**ุ เครื่องรับสัญญาณดาวเทียมทั่วไปที่ เป็นระบบฟรีทูแอร<sup>์</sup> (Free to Air) ซึ่งวางขายตาม ้ท้องตลาดทั่วไปจะมีความเร็วเฉลี่ยอยู่ ระหว่าง 30-50 MHz

> ์ คัมภี่ร์ดาวเทียม 45